### Robot ARM – mit Raspberry Pi

#### **BrickPi** Bricks with a Pi Brain

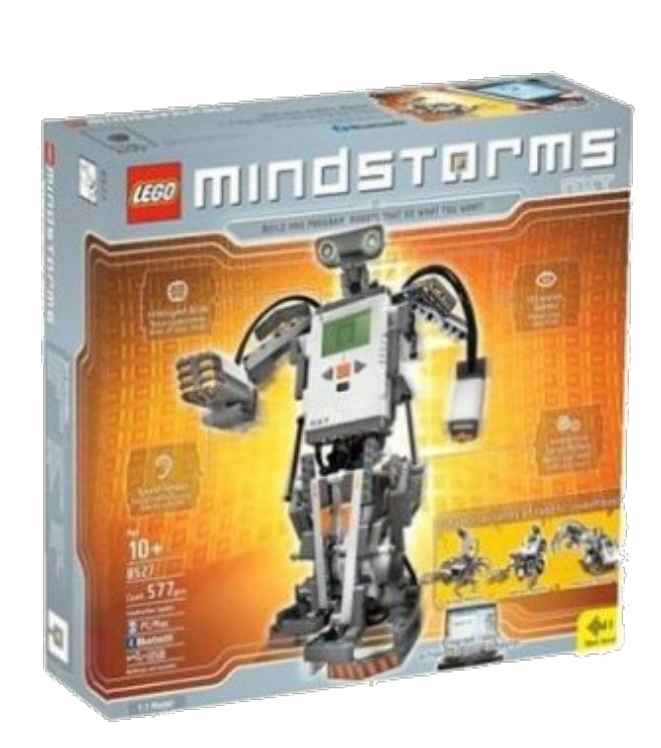

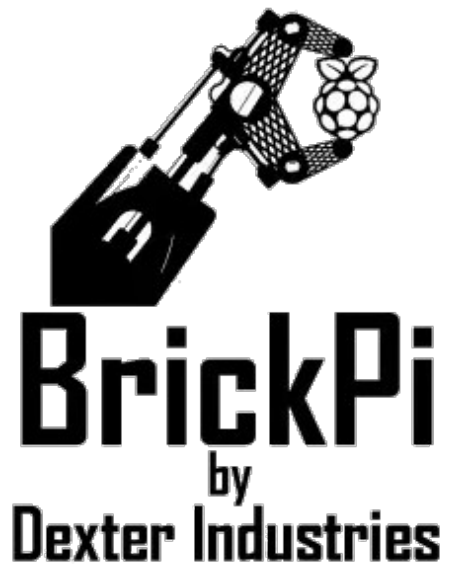

# Lego Mindstorms (NXT)

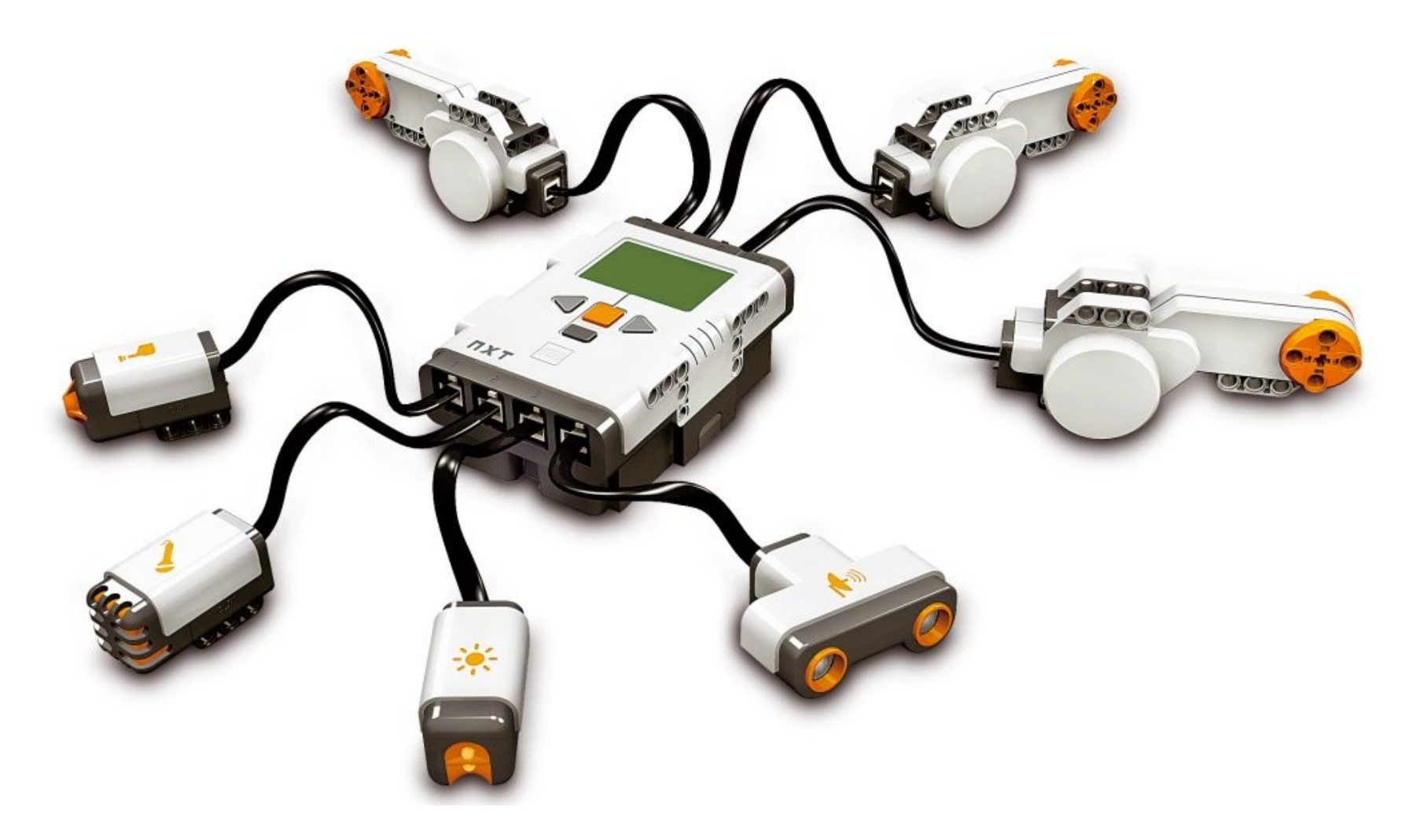

## Dexter Industries - Sensoren

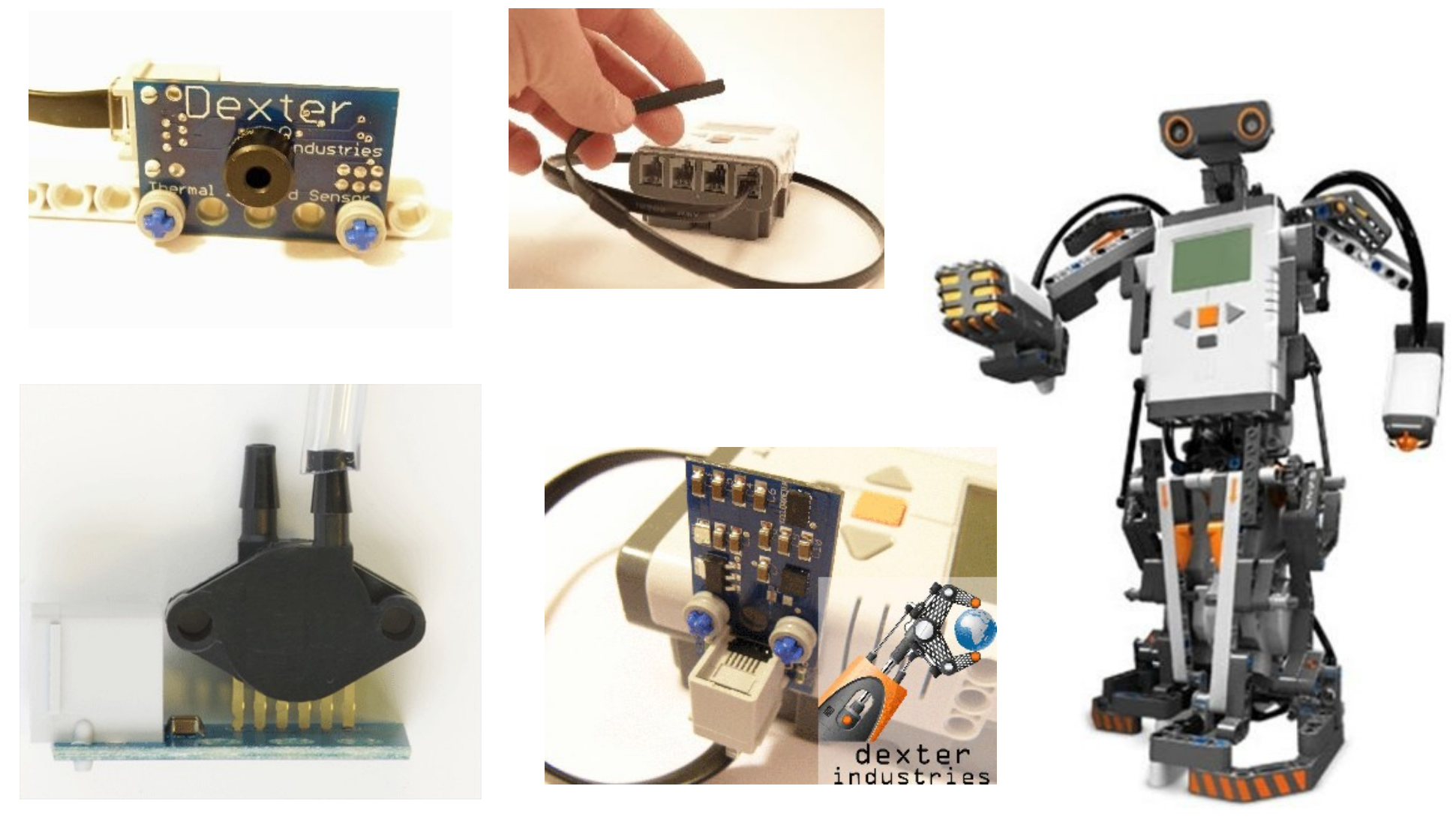

# Lego + Raspberry Pi => BrickPi !

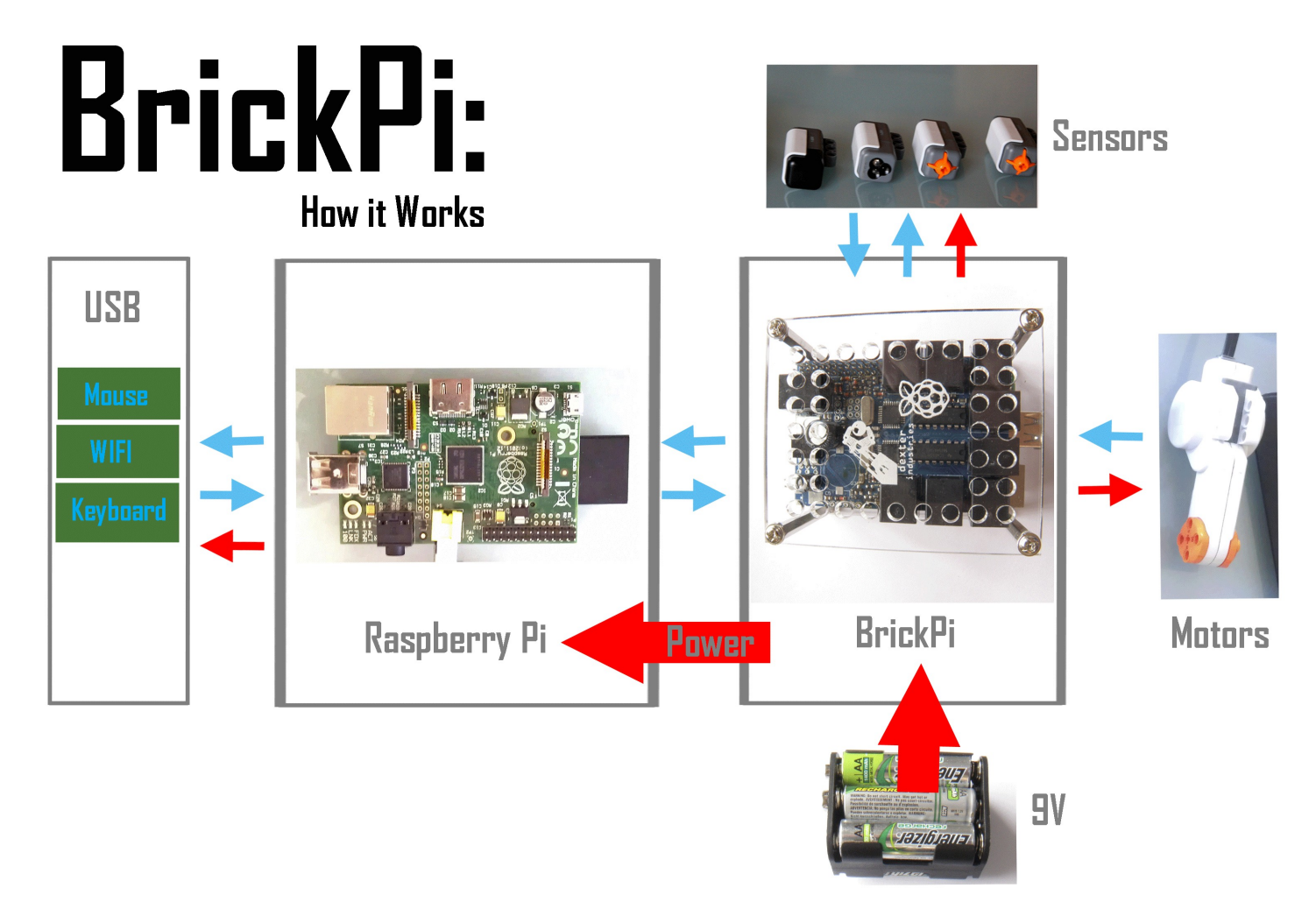

## RobotARM

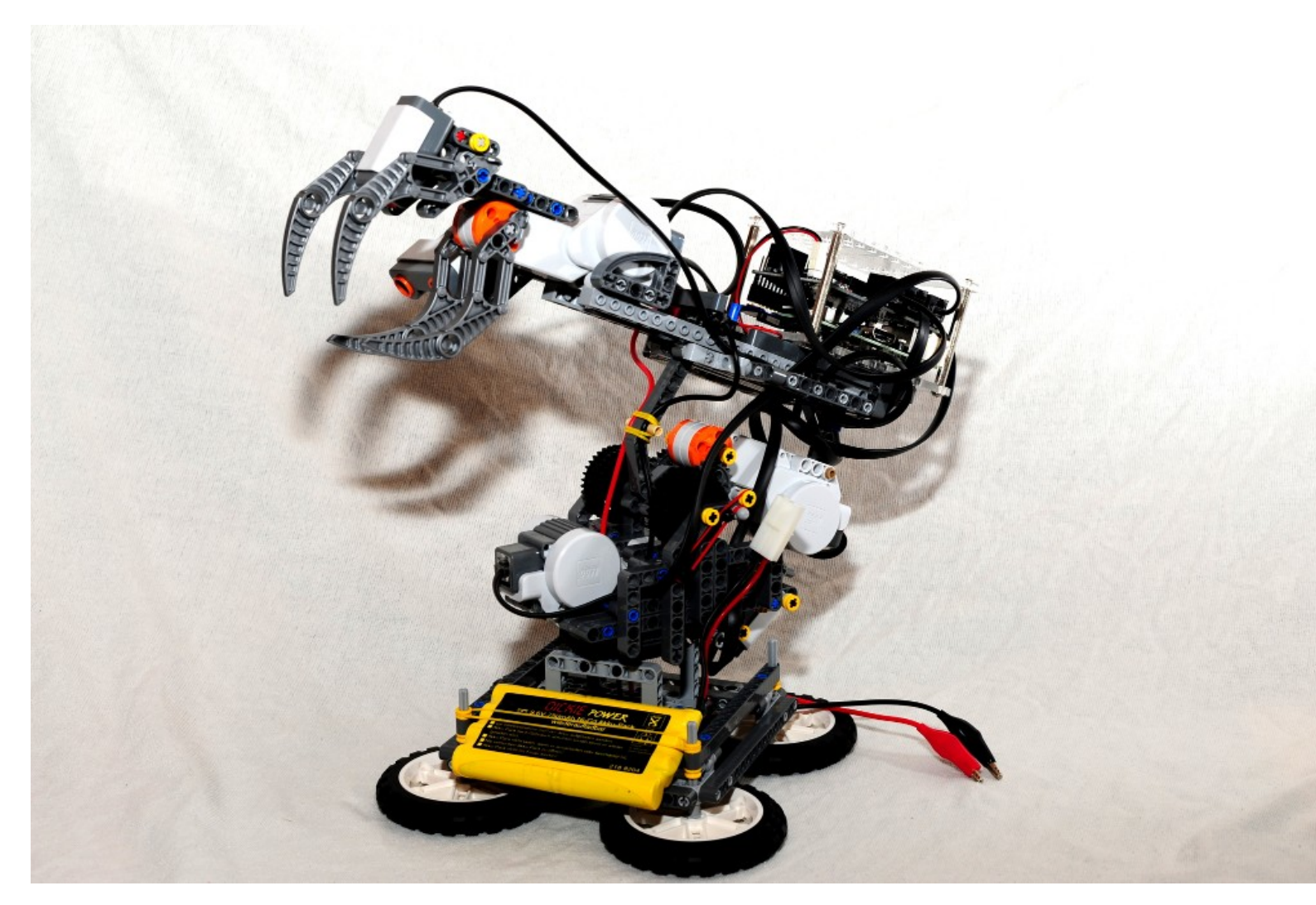

# Brick Pi – API ?

#### 1.Voraussetzungen

- patch raspbian
- BrickPi raspbian

#### 2.Programmieren mit

- Python
- Scratch
- **C**
- BlockyTalky
- Java

## Programmierung mit C

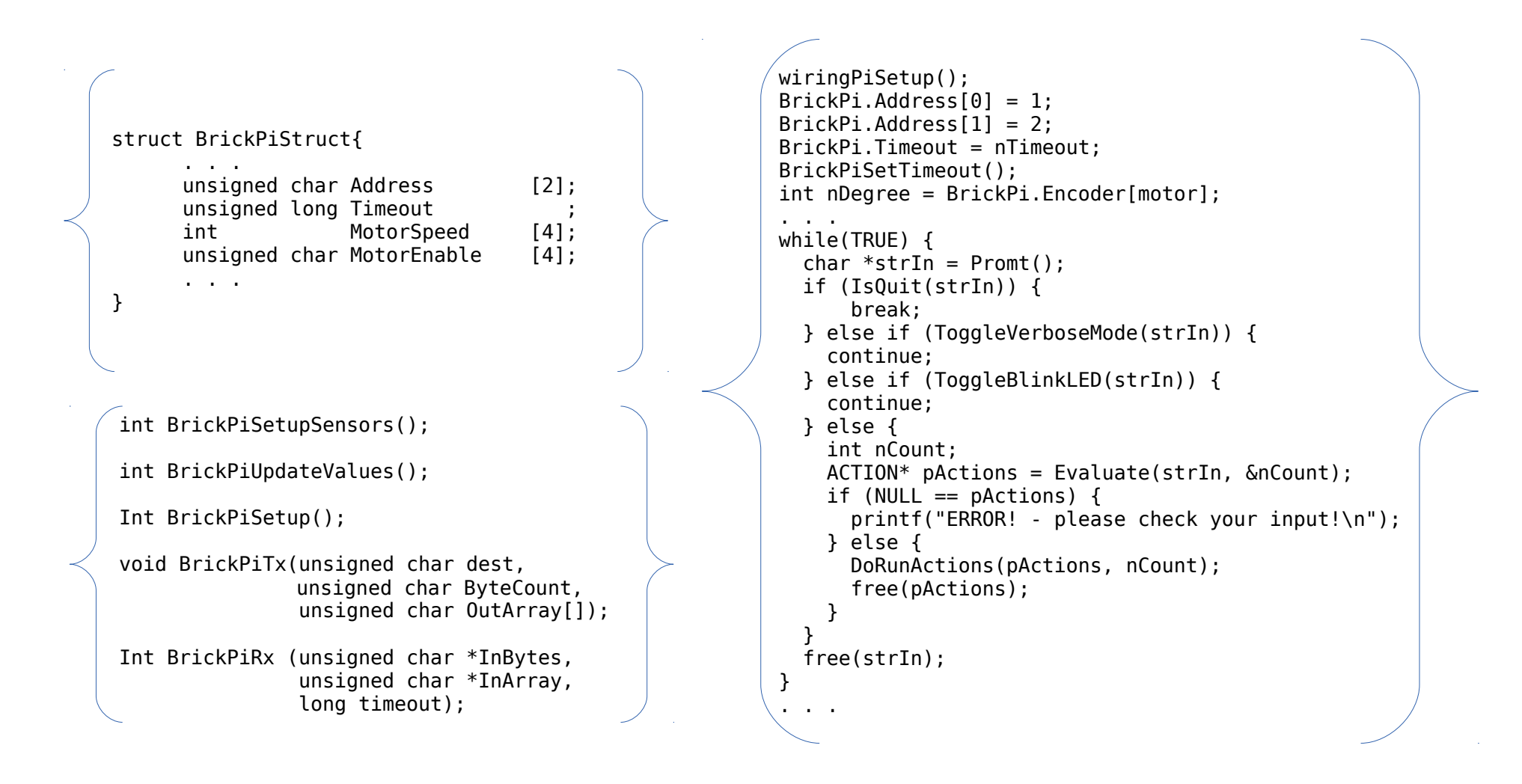

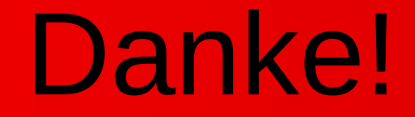

#### Fragen? / Diskussion?

# Herzlichen Dank!

Quellen / Grafiken:

- <http://www.lego.com/>
- <http://www.dexterindustries.com/BrickPi/>

Kontakt:

@susothatsucks raspberry@mwallner.net